# **Arduino Kit Instructions**

Brown County Library

**WARNING:** Please read these instructions entirely before using the Arduino and components found in this kit. Plugging in components incorrectly can result in damage and possible injury. If any components begin to feel warm, unplug power source immediately and re-check your work.

## **Kit Contents**

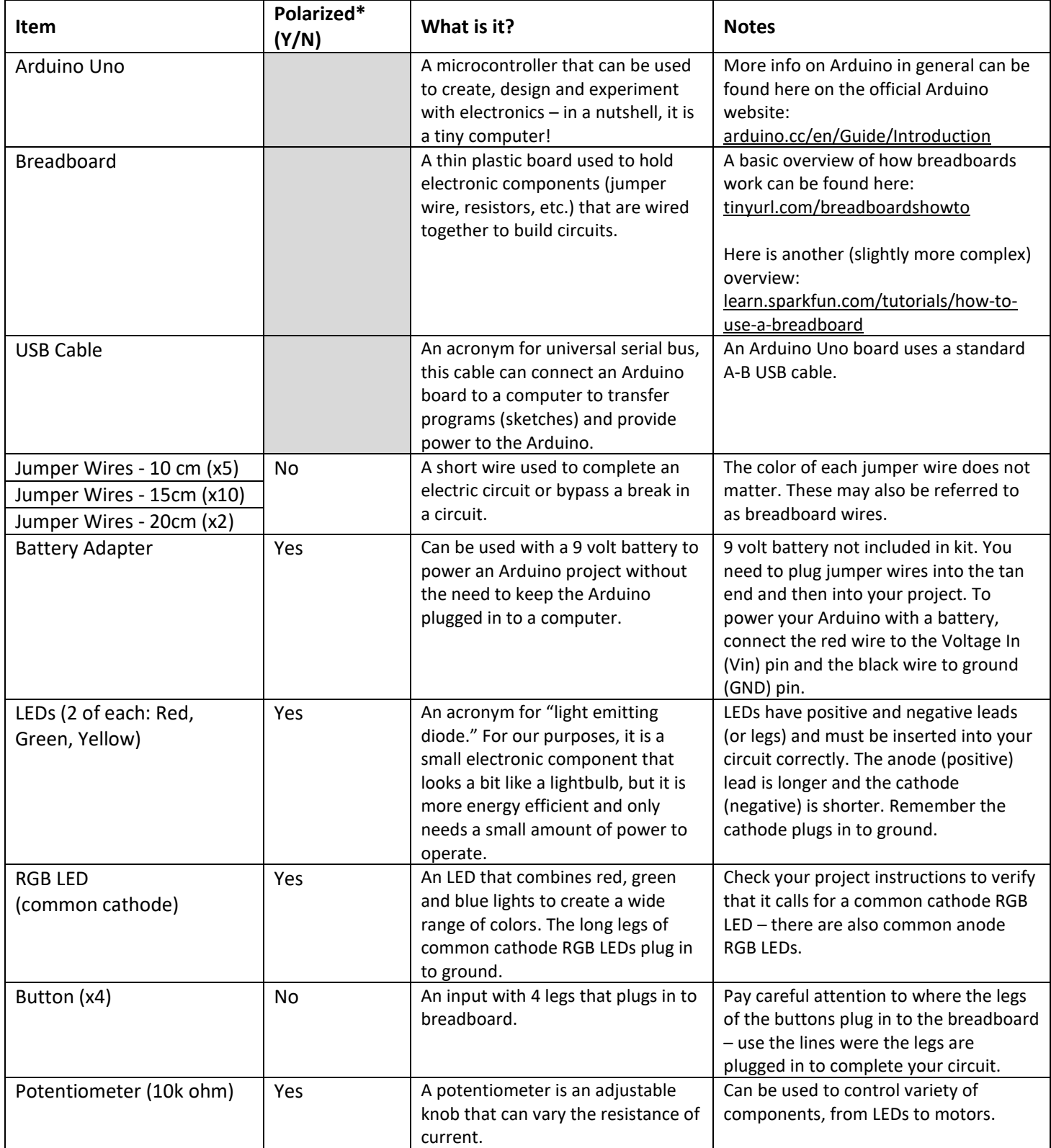

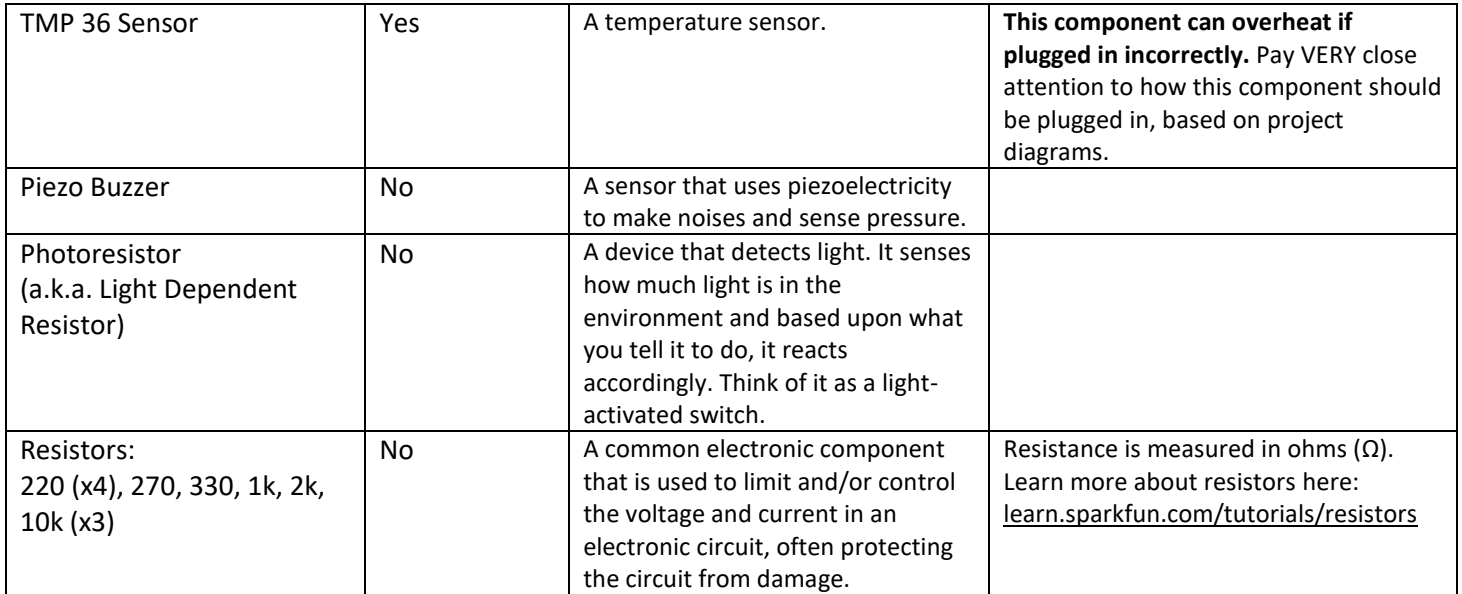

\*Polarized components have to be plugged in a certain in order to work (current will only flow in one direction through the component).

## **Getting Started**

- 1. With Arduino, it is a good idea to start at the beginning. Even if you are familiar with other electronics tools (such as Raspberry Pi) – cover the basics before you start digging into more complex projects.
	- o **Warning**: trying to build projects that you do not fully understand could result in damaging components!
- 2. Download and install the necessary Arduino software:
	- o Read this document from the official Arduino website, install the software and upload your first sketch: [docs.arduino.cc/hardware/uno-rev3](https://docs.arduino.cc/hardware/uno-rev3)
	- $\circ$  The software is often referred to as the Arduino IDE (Integrated Development Environment).
	- o The free Arduino IDE software is not compatible with Chromebooks.
	- o The Arduino software is also installed on Brown County Library computers available to the public.
- 3. A great introductory book is *Getting Started with Arduino: The Open Source Electronics Prototyping Platform* by Massimo Banzi & Michael Shiloh.
	- o Find it in the Brown County Library catalog: [tinyurl.com/ychlur3p](file://///BCV-FS1-AM/Library$/Arduino/Circulating%20Kits/tinyurl.com/ychlur3p)
- 4. Here is another great introduction to Arduino that is worth perusing:
	- o [learn.sparkfun.com/tutorials/what-is-an-arduino](https://learn.sparkfun.com/tutorials/what-is-an-arduino)

## **Building Projects**

- Rebuild Arduino Club projects:
	- $\circ$  All of the instructions and code for Brown County Library Arduino Club projects are found on the Library's Arduino page (listed under **Library Event Code & Diagrams**): [browncountylibrary.org/arduino](http://www.browncountylibrary.org/arduino/)
- Sparkfun's SIK Experiment Guide:
	- o Many of the experiments in this guide can be built using this Arduino Kit (but note some of the projects require additional components). Find the guide here: <https://learn.sparkfun.com/tutorials/sparkfun-inventors-kit-experiment-guide---v41>
- Additional websites to try:
	- o Official Arduino Built in Examples and Project Hub: [docs.arduino.cc/tutorials/](https://docs.arduino.cc/tutorials/)
	- o Adafruit Tutorials: [learn.adafruit.com/category/learn-arduino](https://learn.adafruit.com/category/learn-arduino)
	- o Instructables: [instructables.com/circuits/arduino](https://www.instructables.com/circuits/arduino)

## **Want to dig into the code?**

- Arduino uses coding language that is a modified version of C++.
- Check out the Arduino reference page to find out more about the programming language: [arduino.cc/reference](https://www.arduino.cc/reference/en/)
- If you want to learn more about programming and C++ in general, the Brown County Library has books to help! search the Brown County Library catalog for book
	- o Search the Brown County Library catalog here:<browncountylibrary.org/catalog>
	- o The subjects "computer programming", "coding" and "C++" are great places to start!

## **Want to buy your own components?**

This kit is meant to be introductory – there are many more components that you can find and buy online! Here are some reputable websites for commercially made Arduino Kits and electronics components.

- **Arduino Official Starter Kit:** [store-usa.arduino.cc/collections/kits](https://store-usa.arduino.cc/collections/kits)
- **Sparkfun:** [sparkfun.com/categories/103](https://www.sparkfun.com/categories/103)
- **Adafruit:** [adafruit.com/category/17](https://www.adafruit.com/category/17)
- **Jameco Electronics (components):** [jameco.com](https://www.jameco.com/)

## **Missing and Damaged Parts**

Please alert library staff to any lost or damaged components. Do not attempt to use components that you believe are damaged.

**Download a digital copy of these instructions here:** [browncountylibrary.org/arduino](http://www.browncountylibrary.org/arduino/)

**This kit was made possible through grant funding provided by:**

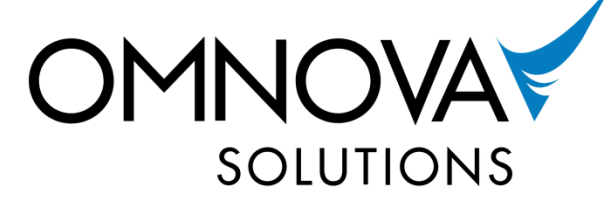